# ТИП данных string

•В программировании, строковый тип (англ. string «нить, вереница») — тип данных, значениями которого является произвольная последовательность (строка) символов алфавита. Каждая переменная такого типа (строковая переменная) может быть представлена фиксированным количеством байтов либо иметь произвольную длину.

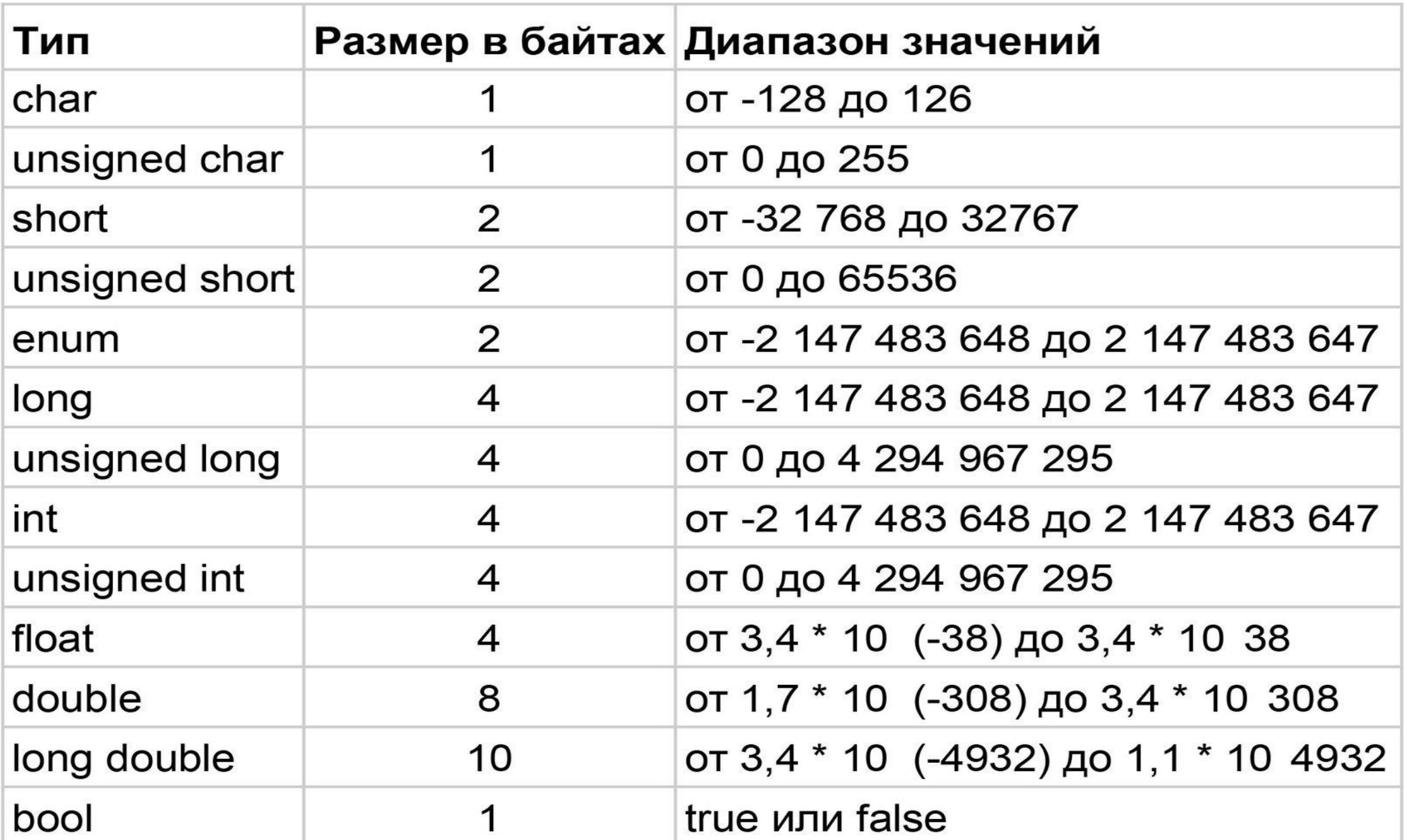

# https://radioprog.ru/post/1320

- •В какой области памяти хранится s (все в стеке или в стеке только указатель, а основная часть в куче), каков ее размер (всегда переопределяется как у динамического массива или выделяется сразу много места), хранятся ли там только символы в привычном однобайтном виде или есть еще какая-то информация о строке, в каком порядке хранятся байты (от младшего к старшему или наоборот)???
- •Рассмотрим выделение памяти под строку
- После того, как вы создали строку, часто бывает полезно узнать ее длину. Здесь в игру вступают операции с длиной и емкостью.
- Длина строки
- Длина строки это довольно просто, это количество символов в строке. Для определения длины строки есть две идентичные функции:
- size\_type string::length() const
- size type string::size() const
- Обе эти функции возвращают текущее количество символов в строке, исключая завершающий ноль.
- Пример кода:
- string sSource("012345678");
- cout << sSource.length() << endl;
- Вывод:
- Хотя, чтобы определить, есть ли в строке какие-либо символы или нет, можно использовать length(), но более эффективно использовать функцию empty():
- bool string::empty() const
- Возвращает true, если в строке нет символов, иначе false.
- Пример кода:
- string sString1("Not Empty");
- cout << (sString1.empty() ? "true" : "false") << endl;
- string sString2; // пустая
- cout << (sString2.empty() ? "true" : "false") << endl;
- Вывод:
- false
- true
- Есть еще одна функция, связанная с размером, которую вы, вероятно, никогда не будете использовать, но мы опишем ее здесь для полноты картины:
- size type string::max size() const
- Возвращает максимальное количество символов, которое может содержать строка. Это значение будет варьироваться в зависимости от операционной системы и архитектуры системы.
- Пример кода:
- string sString("MyString");
- cout << sString.max size() << endl;
- Вывод:
- 4294967294
- Емкость строки
- Емкость (вместимость) строки показывает, сколько памяти выделено объектом строки для хранения ее содер́жимого. Это значение измеряется в строковых символах, исключая символ завершающего нуля. Например, строка с емкостью 8 может содержать 8 символов.
- size type string::capacity() const
- Возвращает количество символов, которое строка может хранить без перераспределения памяти.
- Пример кода:
- string sString("01234567");
- cout << "Length: " << sString.length() << endl;
- cout << "Capacity: " << sString.capacity() << endl;
- Вывод:
- Length: 8
- Capacity: 15
- Обратите внимание, что емкость больше, чем длина строки! Хотя длина нашей строки равна 8, на самом деле она занимала достаточно памяти для 15 символов! Зачем так сделано?
- Здесь важно понимать, что если пользователь хочет поместить в строку больше символов, чем позволяет ее емкость, то для получения большей емкости строка должна быть перераспределена в памяти. Например, если строка имеет длину и емкость 8, то добавление любых символов в строку приведет к переразмещению объекта в памя́ти. Сделав емкость больше размера фактической строки, пользователь получил некоторое буферное пространство для расширения строки до необходимости перераспределения.
- Как оказалось, перераспределение это плохо по нескольким причинам:
- Во-первых, перераспределение строки относительно дорого. Сначала необходимо выделить новую память. Затем каждый символ в строке необходимо скопировать в новую память. Если строка большая, это может занять много времени. Наконец, необходимо освободить старую память. Если вы выполняете много перераспределений, этот про́цесс может значительно замедлить работу вашей программы.
- Во-вторых, всякий раз, когда строка перераспределяется, адрес содержимого строки в памяти изменяется на новое значение. Это означает, что все ссылки, указатели и итераторы строки становятся недействительными!
- •Обратите внимание, что строки не всегда размещаются с емкостью, превышающей длину. Рассмотрим следующую программу:
- string sString("0123456789abcde");
- cout << "Length: " << sString.length() << endl;
- cout << "Capacity: " << sString.capacity() << endl;
- •Эта программа выводит:
- Length: 15
- Capacity: 15
- •Результаты могут отличаться в зависимости от компилятора.
- Давайте добавим к строке один символ и посмотрим, как изменится емкость:
- string sString("0123456789abcde");
- cout << "Length: " << sString.length() << endl;
- cout << "Capacity: " << sString.capacity() << endl;
- // Теперь добавим новый символ
- sString  $+=$  "f";
- cout << "Length: " << sString.length() << endl;
- cout << "Capacity: " << sString.capacity() << endl;
- Это дает следующий результат:
- Length: 15
- Capacity: 15
- Length: 16
- Capacity: 31

Если вы заранее знаете, что собираетесь создать большую строку, выполняя множество строковых операций, которые увеличивают размер строки, вы можете избежать многократного перераспределения строки в памяти, сразу установив для строки необходимую ей емкость:

- #include <iostream>  $\bullet$
- #include <string>
- #include <cstdlib> // для rand() и srand()
- #include <ctime> // для time()
- using namespace std;  $\bullet$
- $\cdot$  int main()
- 
- std::srand(std::time(nullptr)); // инициализация генератора случайных чисел
- string sString{}; // длина 0
- sString.reserve(64); // резервируем 64 символа
- // Заполняем строку случайными строчными буквами
- for (int  $nCount\{ 0 \}$ ;  $nCount < 64$ ;  $+nCount$ )
- sString +=  $'a' + std::rand() % 26;$
- cout << sString;
- 
- Результат этой программы будет меняться каждый раз. Вот результат одного выполнения:  $\bullet$
- wzpzujwuaokbakgijqdawvzjqlgcipiiuuxhyfkdppxpyycvytvyxwqsbtielxpy
- Вместо того чтобы перераспределять sString несколько раз, мы устанавливаем емкость один раз, а затем заполняем строку. Это может очень влиять на производительность при формировании<br>больших строк с помощью конкатенации.

### Строки типа string

Тип string предназначен для работы со строками символов в кодировке Unicode. Ему соответствует базовый класс System.String библиотеки.NET.

Создание строки:

- 1. string s; // инициализация отложена
- 2. string  $t = "qqq";$  // инициализация строковым литералом
- 3. string  $u = new string('7, 20);$  // с пом. конструктора
- 4. string  $v = new$  string(a); // создание из массива символов

// создание массива символов: char[] a = {'0', '0', '0' };

### Библиотека <string>

Функции библиотеки <string>:

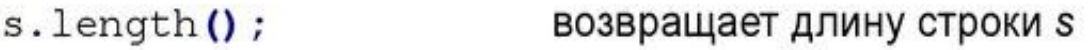

 $s.find(str)$ ; возвращает индекс первого вхождения строки str в s

- $s. rfind(str)$ ; возвращает индекс последнего вхождения строки str в s
- s.find\_first\_of(str); возвращает индекс первого вхождения любого символа из str в s
- s.find last of (str); возвращает индекс последн. вхождения любого символа из str в s
- $s.substr(k, n);$ возвращает строку из *n* символов строки s, начиная с k-ого
- $s.insert(k, str);$ вставляет строку str в строку s, начиная с k-ого символа
- $s. erase(k, n);$ удаляет *n* символов в строке s, начиная с *k*-ого

Работа со строками в C++ | Функции библиотеки <string>

## Операции со строками

- $s.empty()$ Возвращает true, если строка пуста
- $s.size()$ Возвращает количество символов в строке
- $s[n]$ Возвращает n-ый символ строки
- $s1 + s2$ Возвращает «склейку» строк s1 и s2
- $s1 = s2$ Заменяет символы строки s1 строкой s2
- $s1 == s2$ Проверяет совпадение строк
- Имеют обычное значение  $!=, <, <=, >, >=$

### Операции со строками

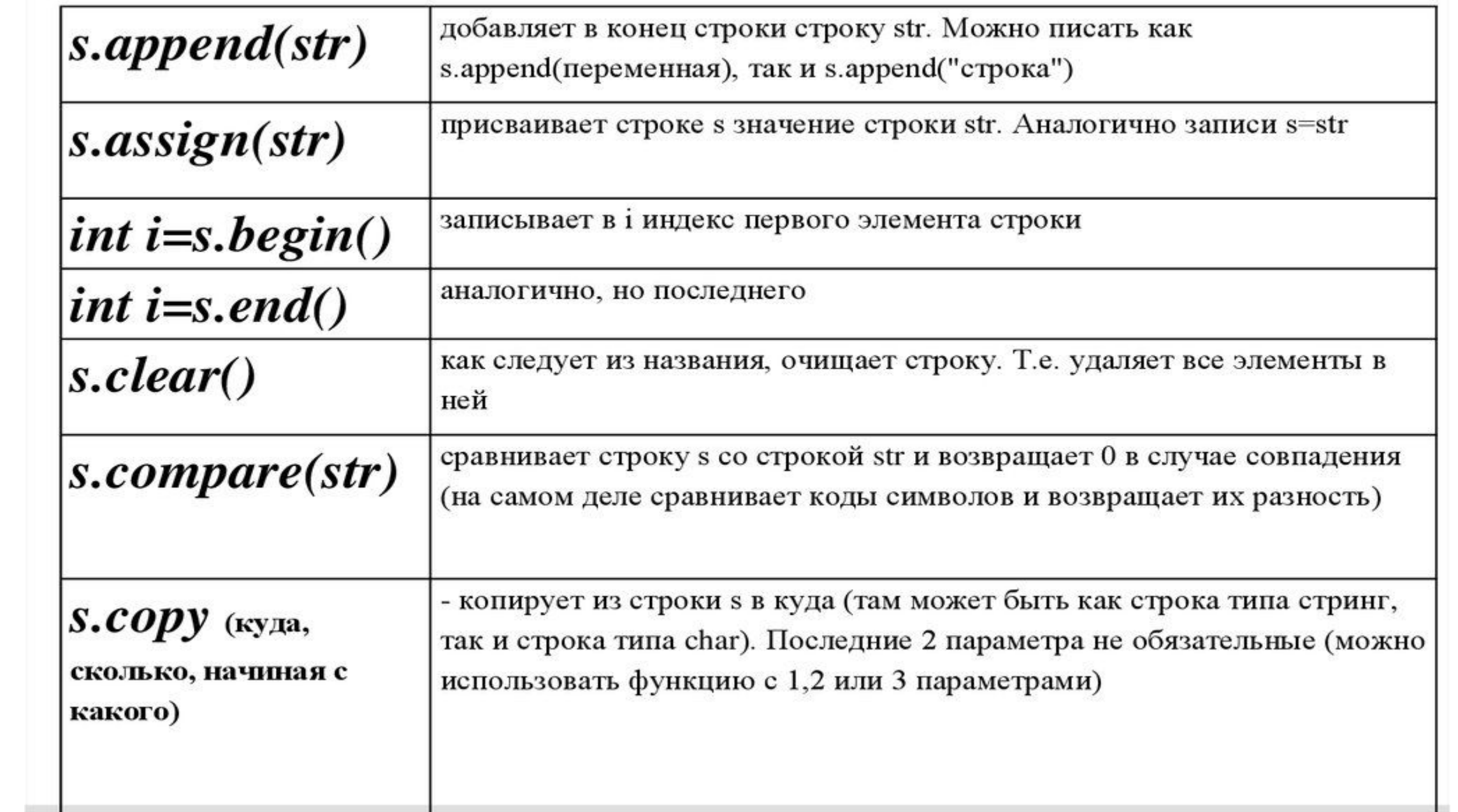

# Строковый тип данных

#### Пример использования переменной строкового типа:

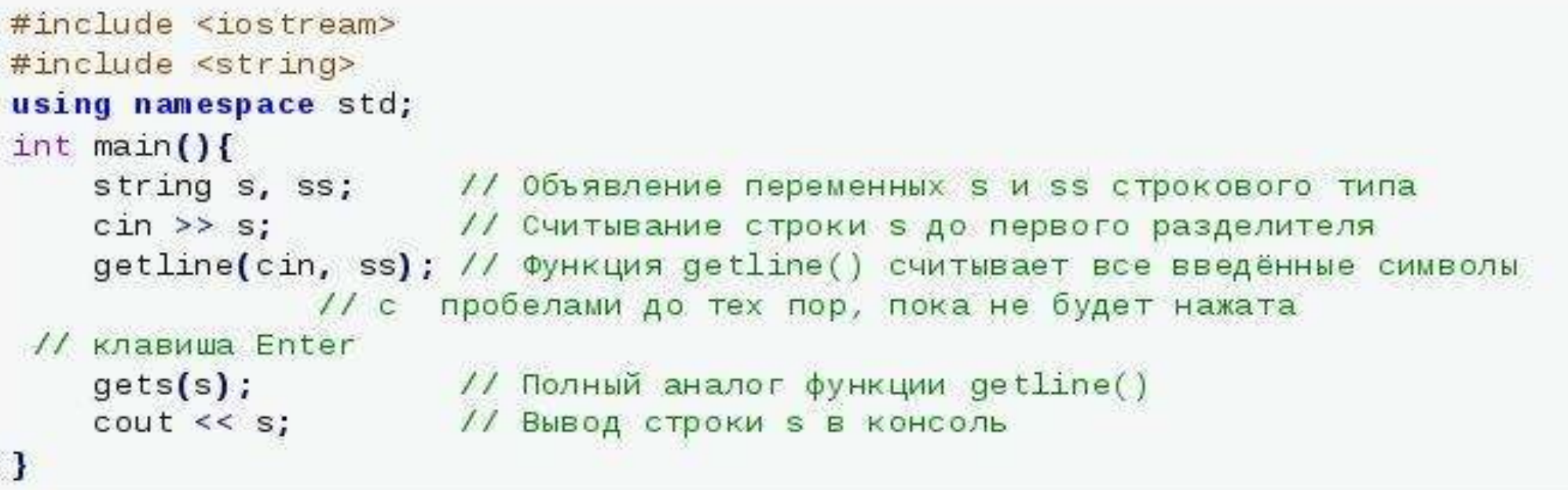

### Библиотека <string>

Функция .insert(k, str) вставляет в строку ss начиная с  $k$ -ого символа строку str.

```
#include <string>
using namespace std;
int main() {
    string ss = "O\check{u}, HYXCH, O\check{u}";
    ss.insert(10, "XanaX");
    //ss = "Ой, hyжен XanaX, ой"return 0;
```
- #include <iostream>
- #include <string>
- using namespace std;
- int main ()  $\{$
- string str1 = "Привет";
- string str2 = "Мир";
- string str3;
- int len;
- // копируем str1 в str3
- $str3 = str1;$
- cout << "str3:" << str3 << endl;
- // объединяет str1 и str2
- $str3 = str1 + str2;$
- cout << "str1 + str2:" << str3 << endl;
- // общая длина str3 после конкатенации
- len = str3.size ();
- cout << "str3.size ():" << len << endl;
- •
- return 0;
- }
- Лотосы
- #include <iostream>
- #include<string>
- using namespace std;
- int main()
- $\bullet$  { int i;
- string s1 = "Розовые лотосы удивительно красивы";
- string  $s2 = "M0XHO"$ ;
- string  $s3 = "ectb";$
- string  $s4 = "$ , кажется,";
- //string s5=s1+" "+s2+" "+s3+" "+s4;
- //cout <<s5<<endl;
- $\cdot$  //cout <<s1<< endl;
- s1.erase(29,22);
- cout <<s1<< endl;
- s1.replace (29,13,s2);
- cout <<s1<< endl;
- s1.append(s3);
- cout <<s1<< endl;
- s1.insert(28,s4);
- cout <<s1<< endl;
- $\cdot$  i=s1.size ();
- cout <<i<< endl;
- // cout<<"Hello World";
- return 0;
- $\bullet$  }

## Дана Фраза: Розовые лотосы удивительно красивы. https://server.179.ru/tasks/cpp/total/161.html

•Создайте фразу : Розовые лотосы, кажется, можно есть.